# <span id="page-0-0"></span>**HTML Wrap Macro Parameters and Key**

Relates To **THEME PRESS**

## HTML Wrap Macro Parameters and Key

### Prompt

HTML Wrap macro key and configuration options.

#### Key Title **Key**

### Key

html-wrap

## Reference

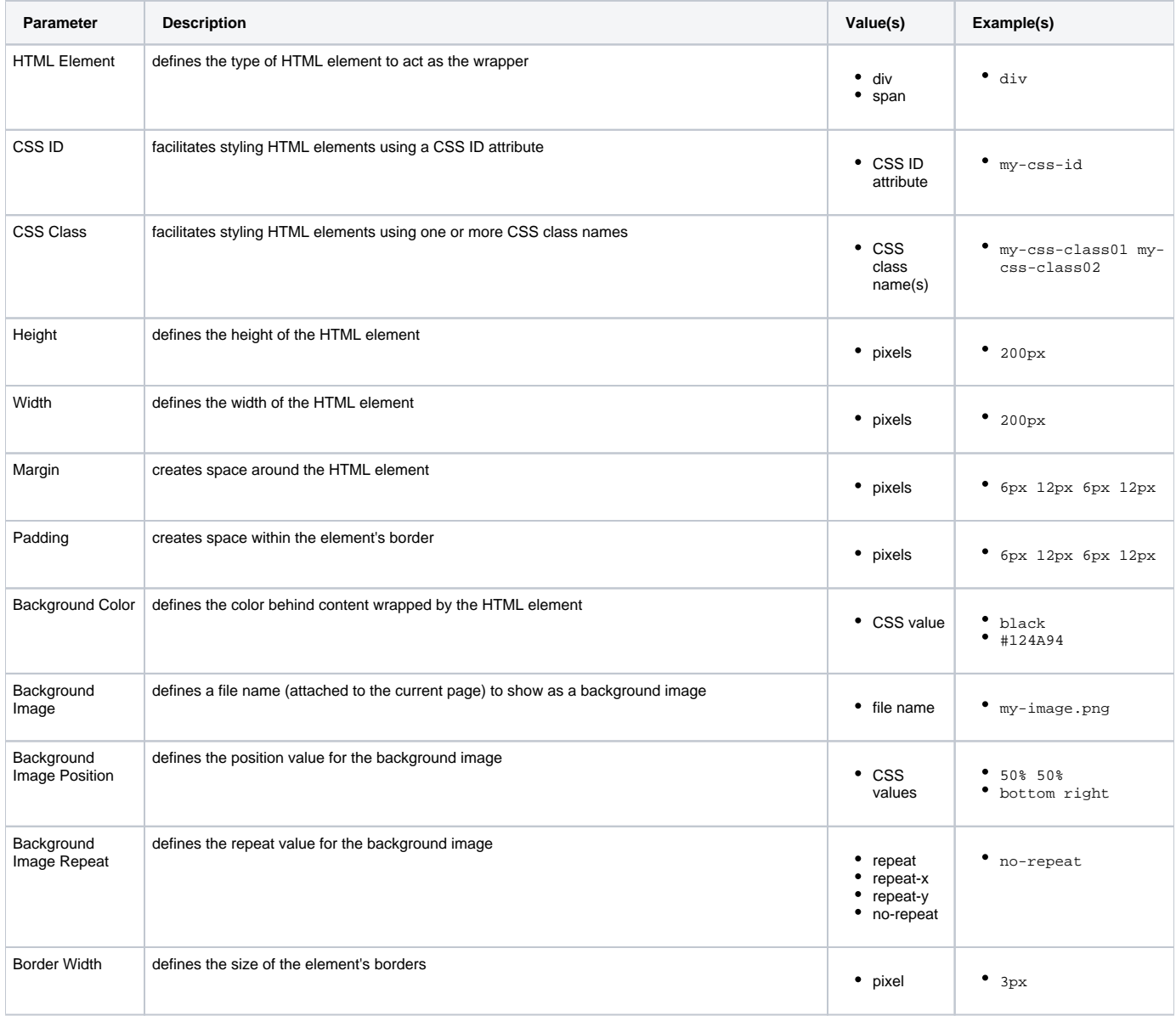

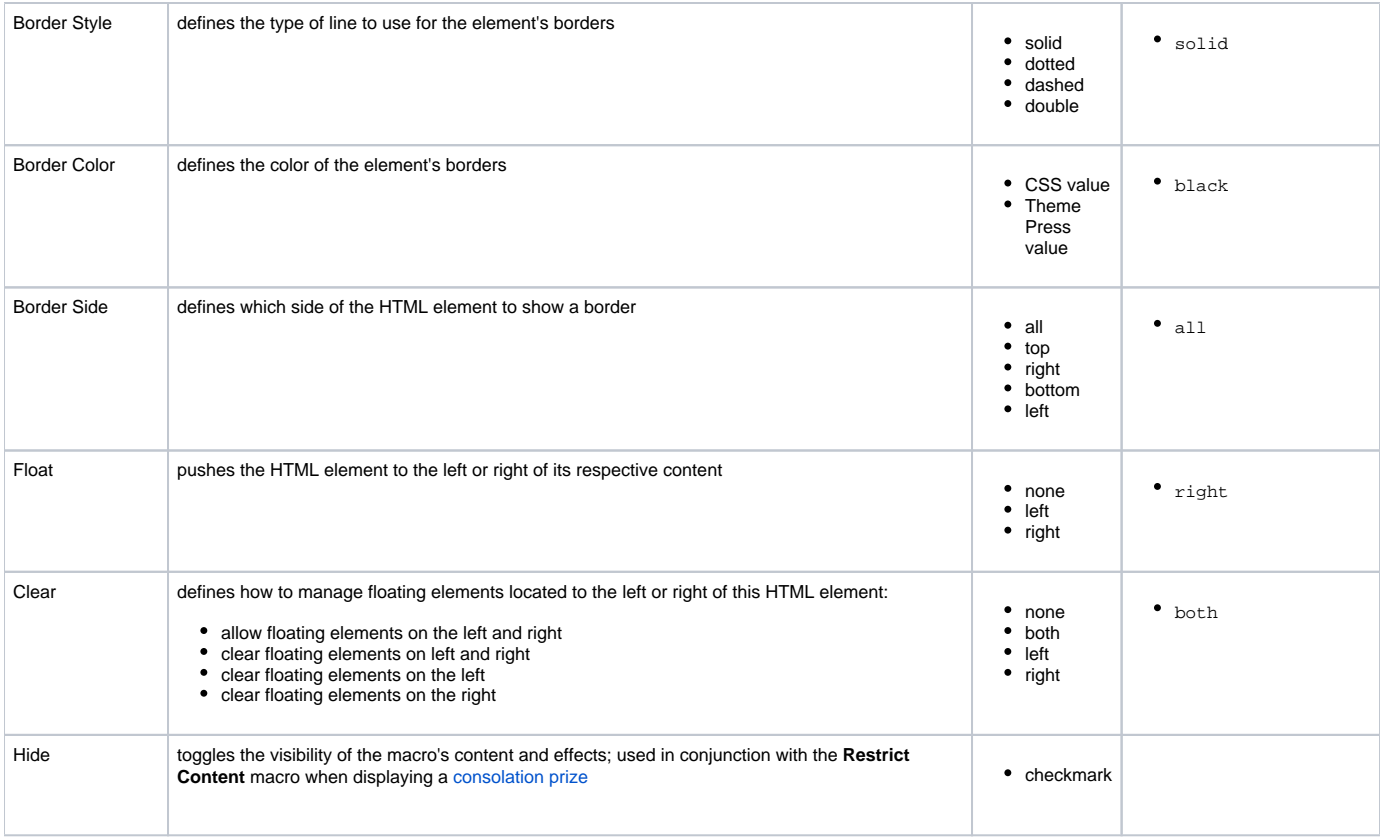

## Info Related

- [HTML Wrap Macro](https://www.brikit.com/display/glossary/HTML+Wrap+Macro)
- [HTML Add Class Macro](https://www.brikit.com/display/glossary/HTML+Add+Class+Macro)
- [Macro Reference](https://www.brikit.com/display/reference/Macro+Reference)